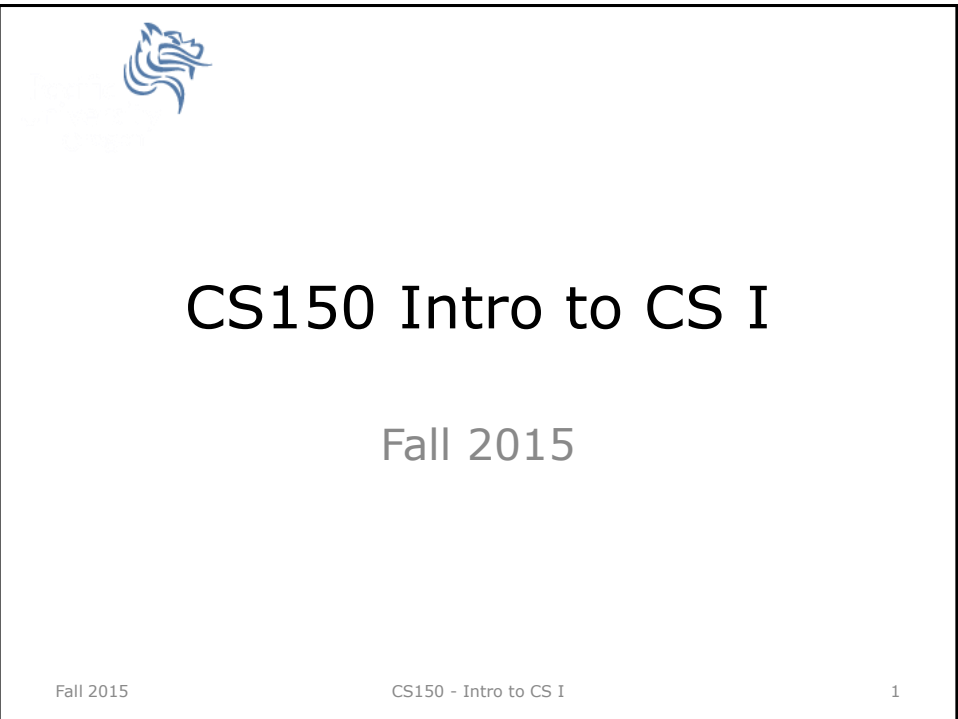

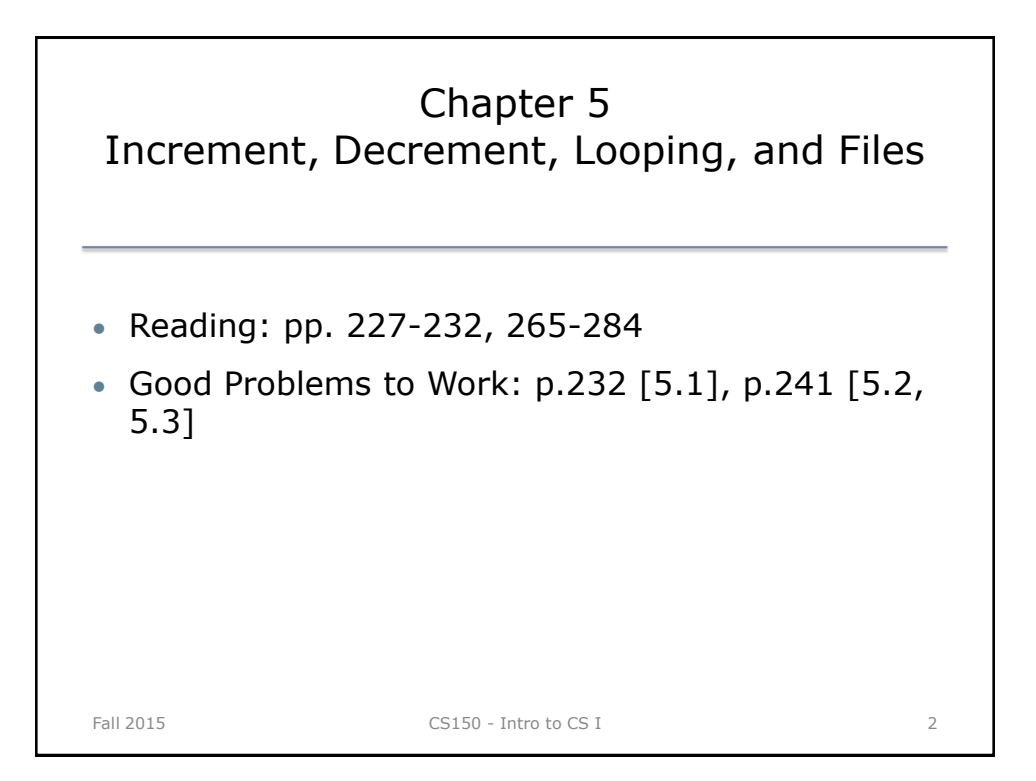

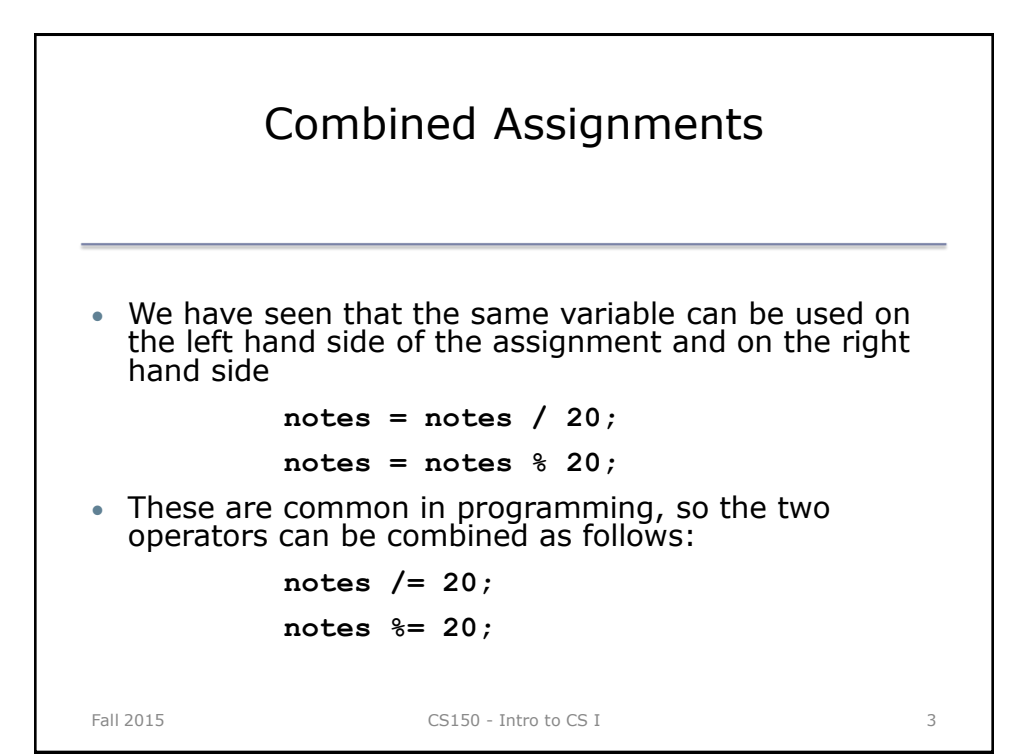

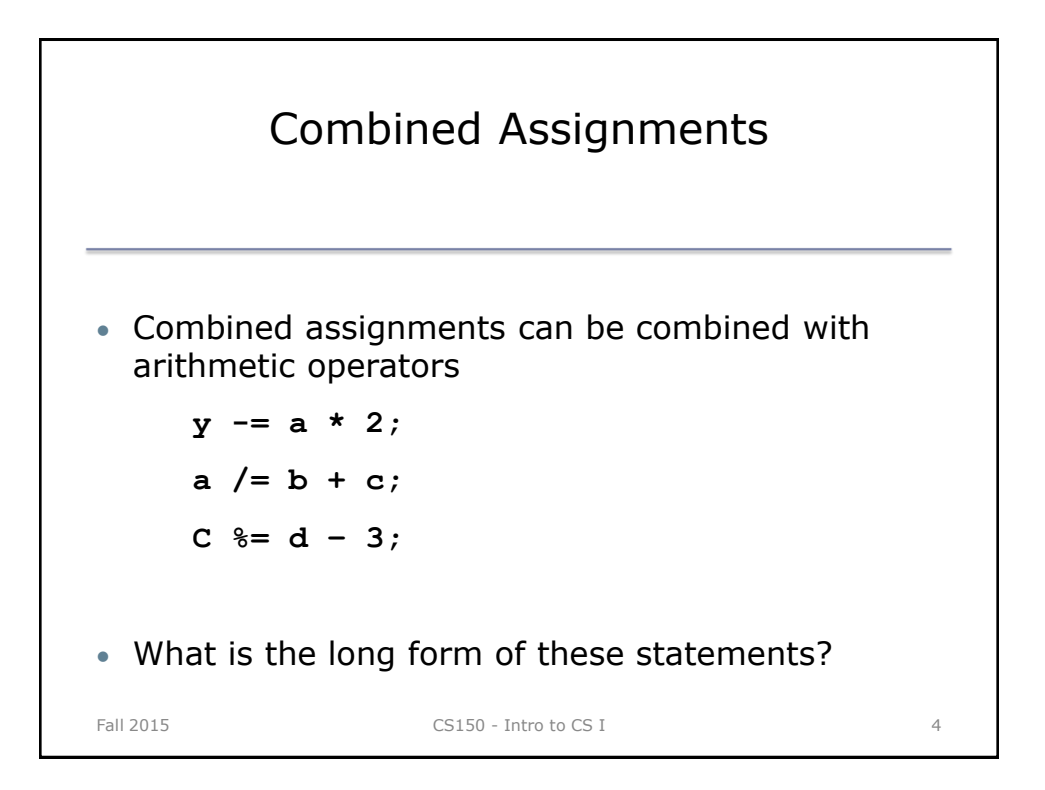

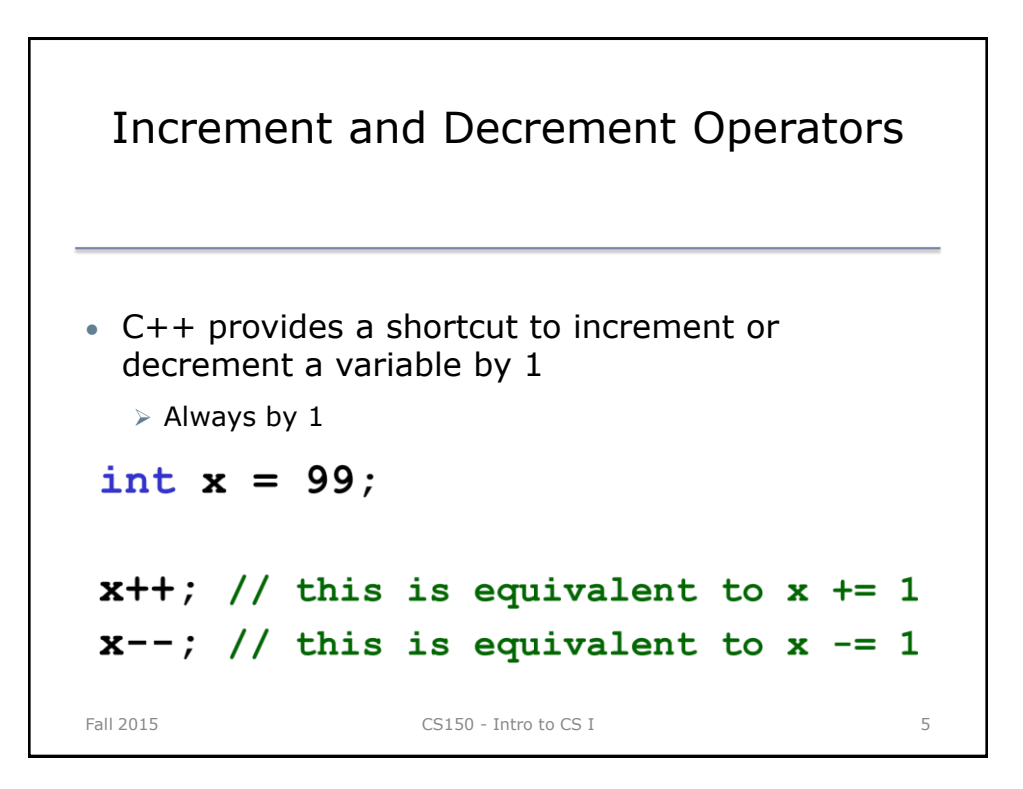

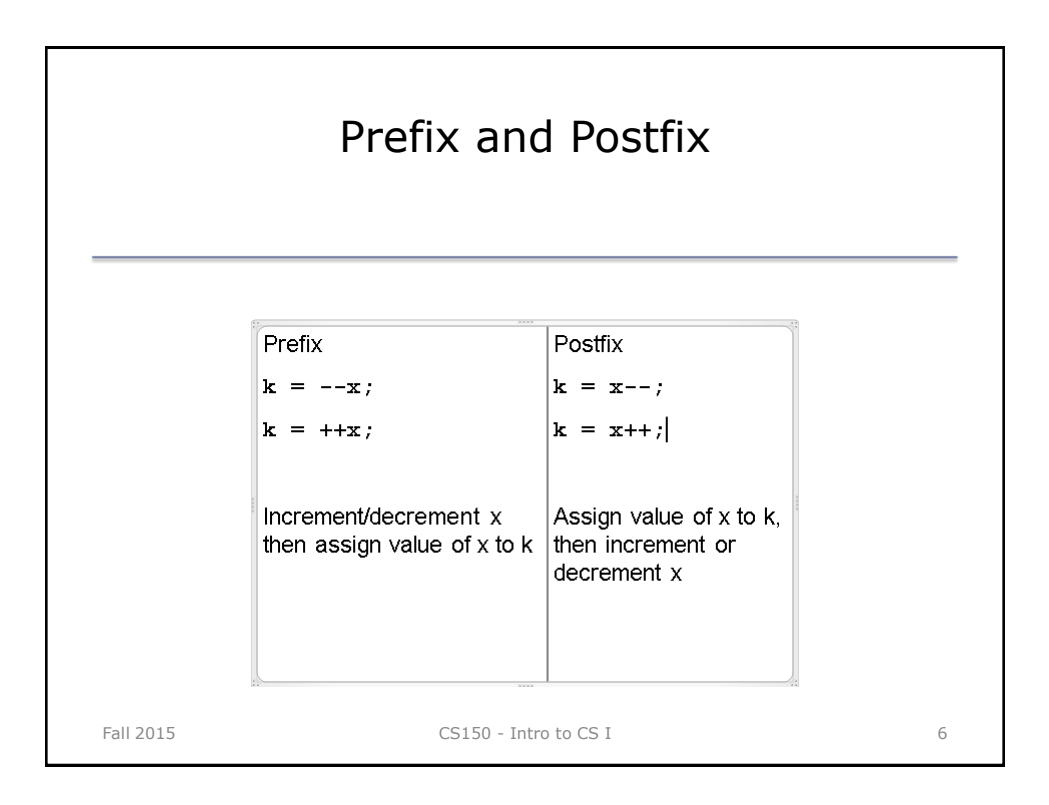

```
What is the Output?
int y = 0, x = 0, z = 0;
x = y++;cout << x << "" << y << ""
     << z << end1;y = ++z;cout << x << "" << y << ""
     << z << end1;z = x++ + 1;cout << x << "" << y << ""
     << z << end1;Fall 2015 CS150 - Intro to CS I 7
```
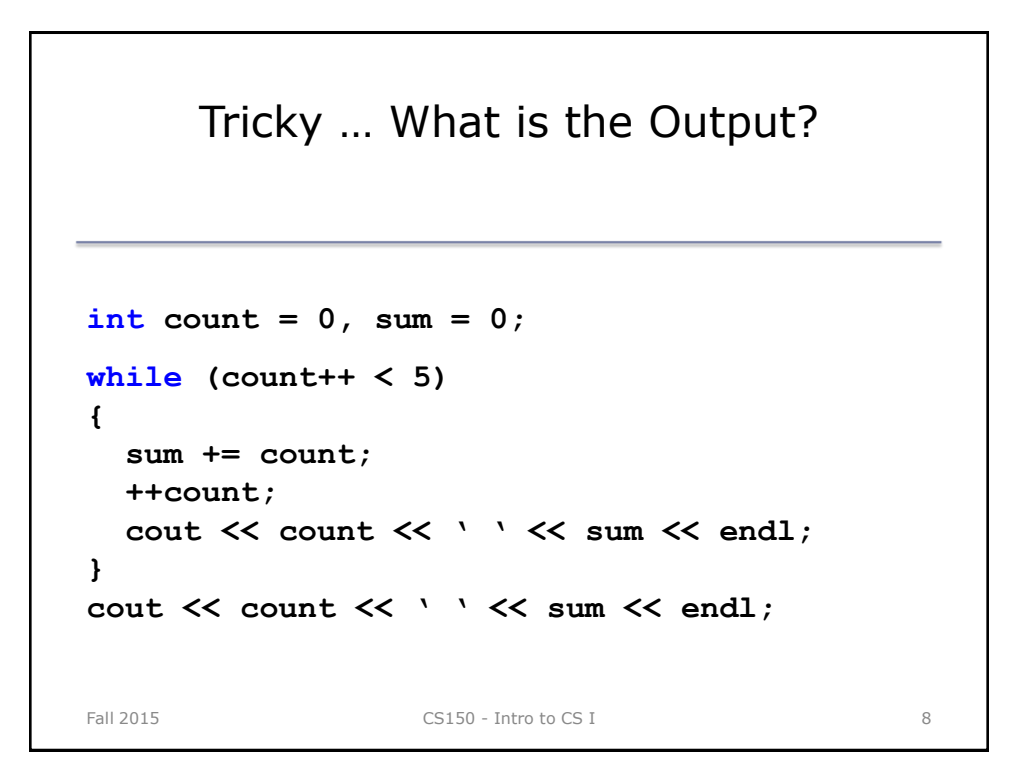

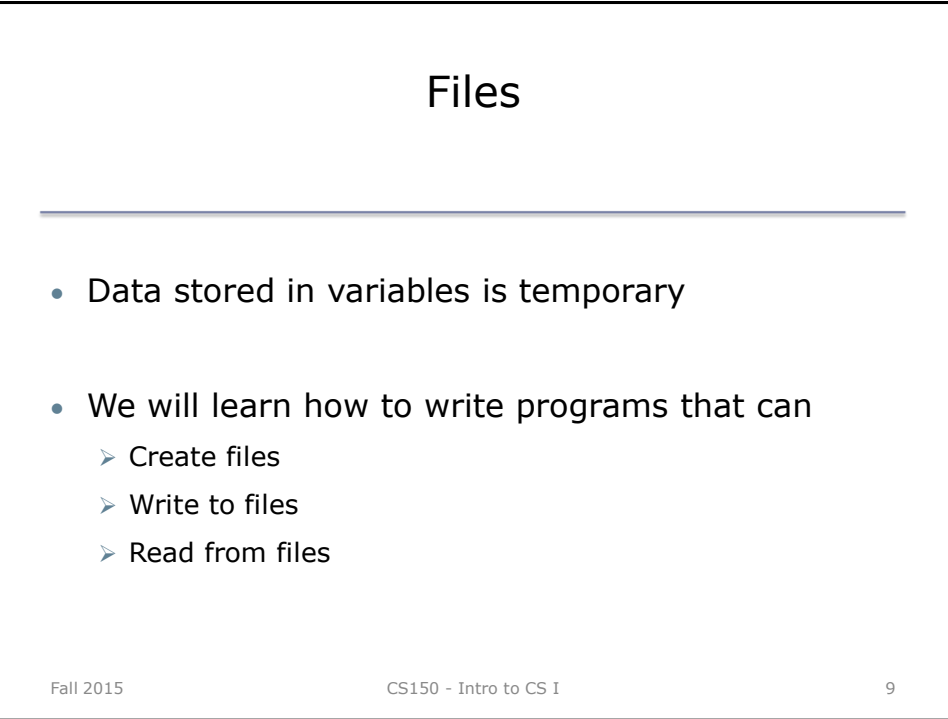

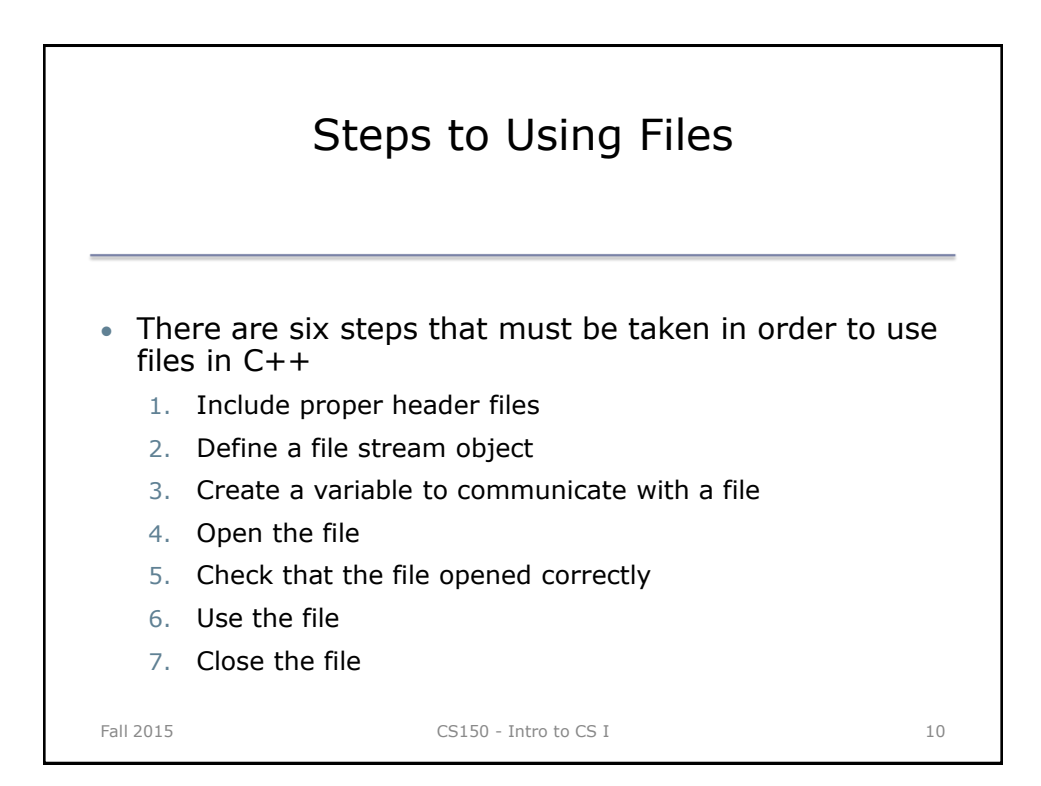

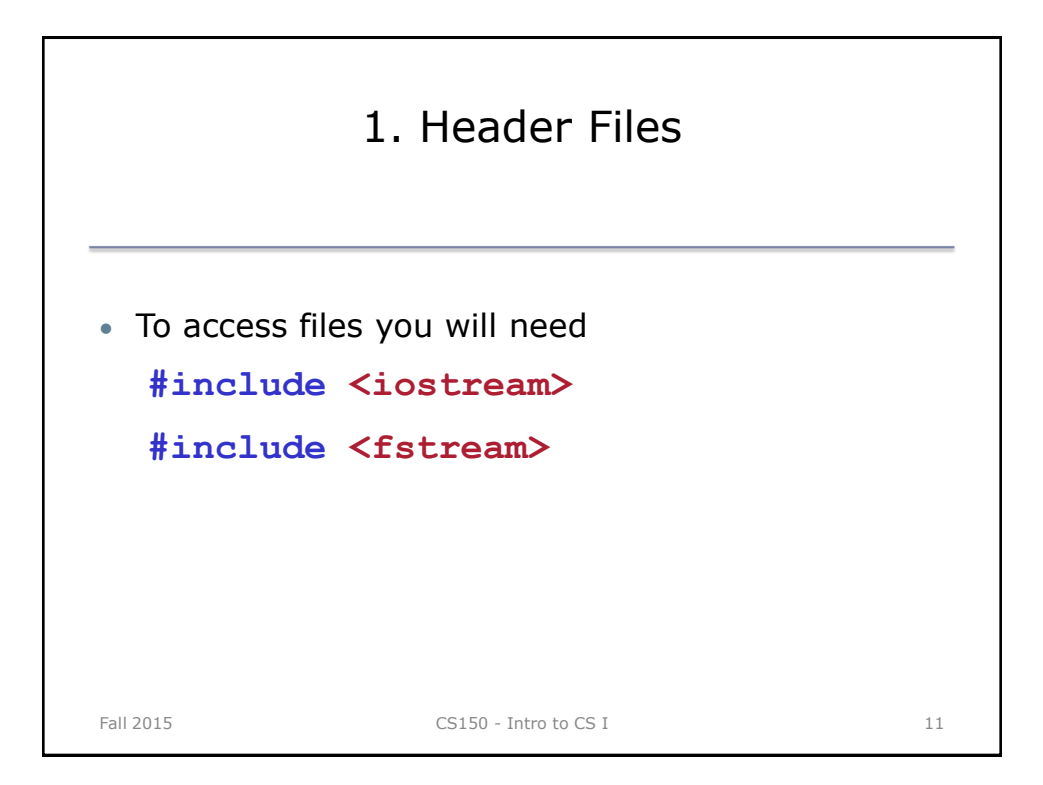

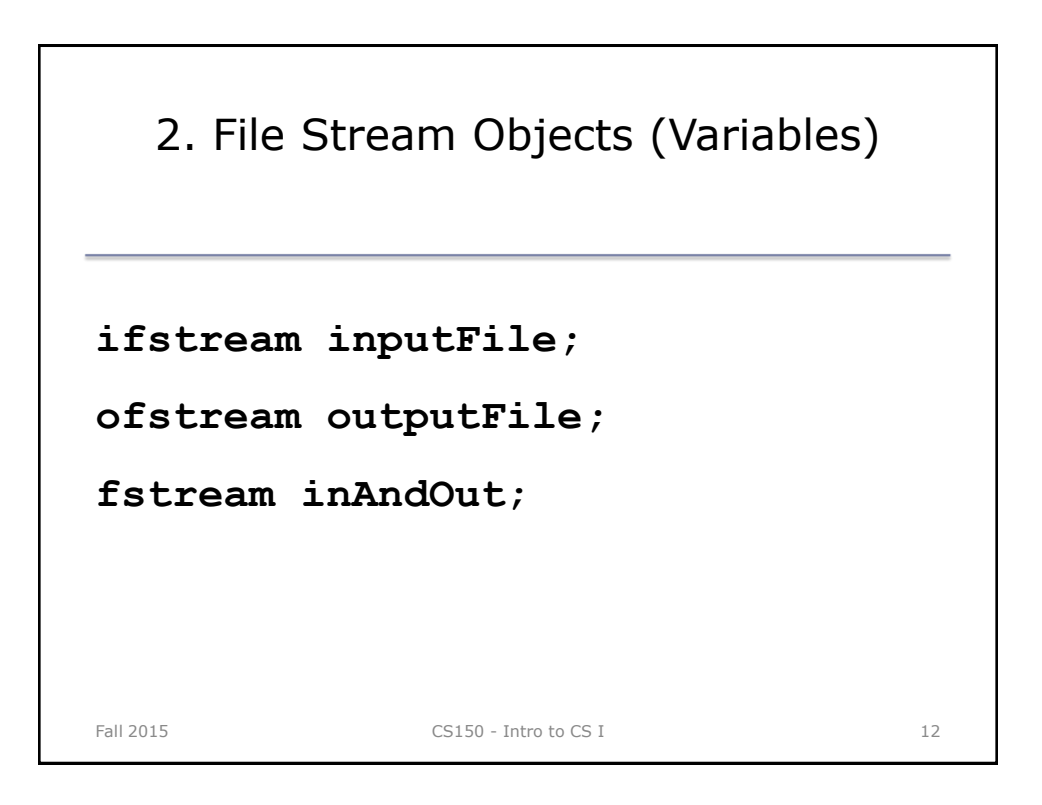

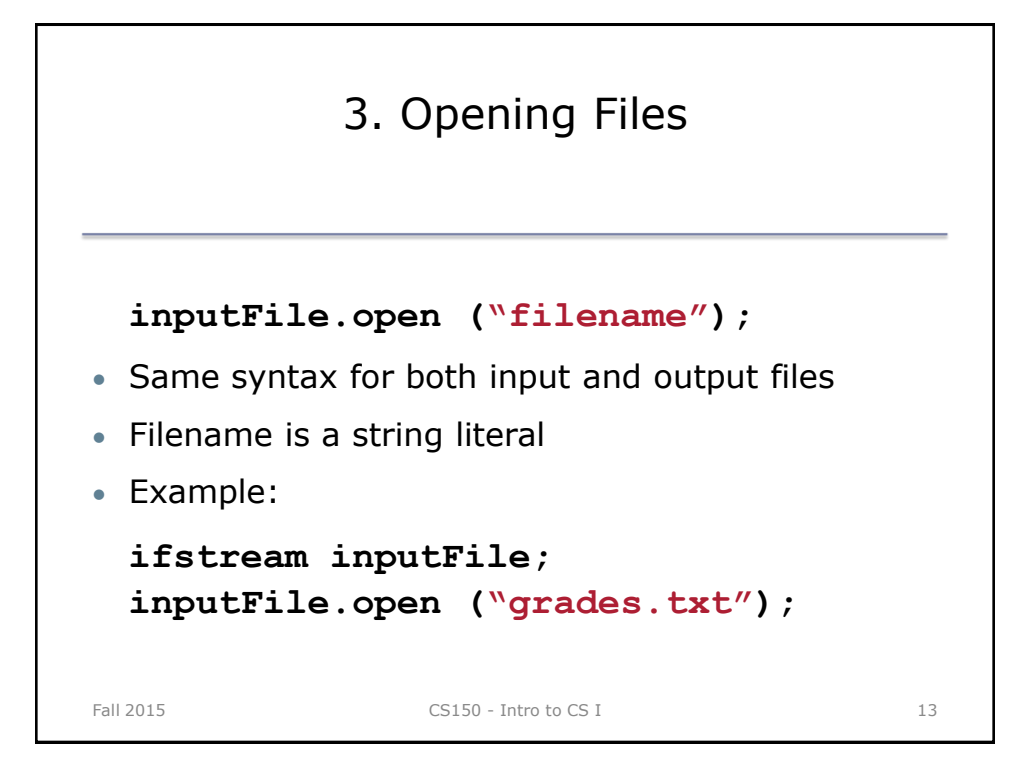

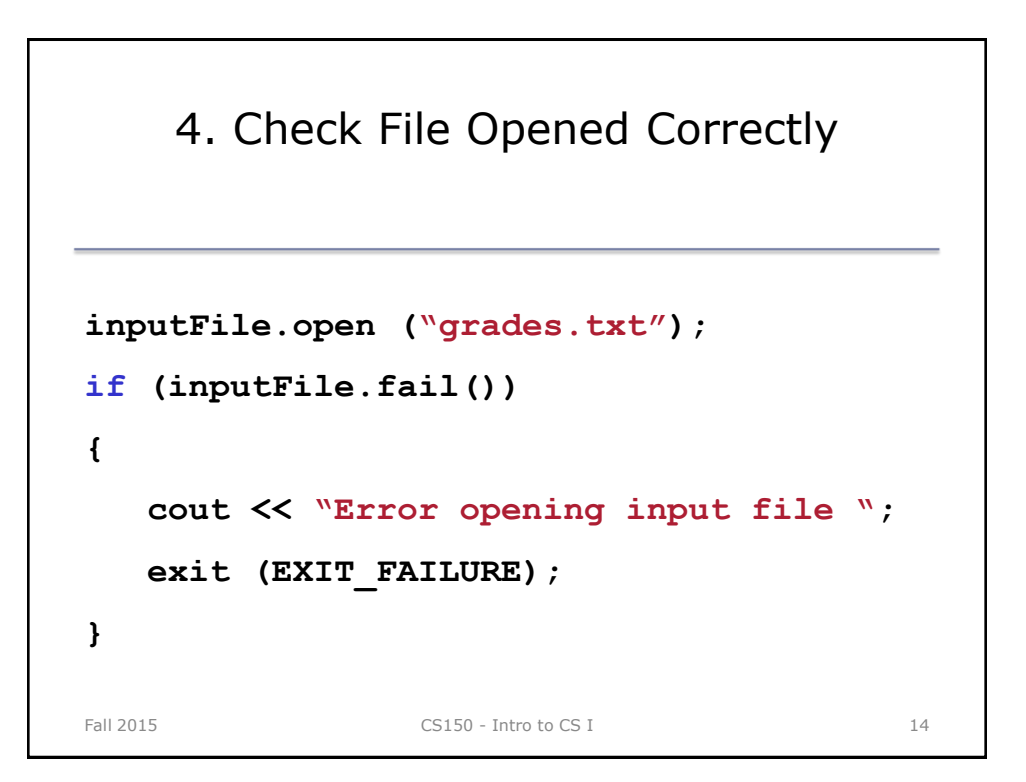

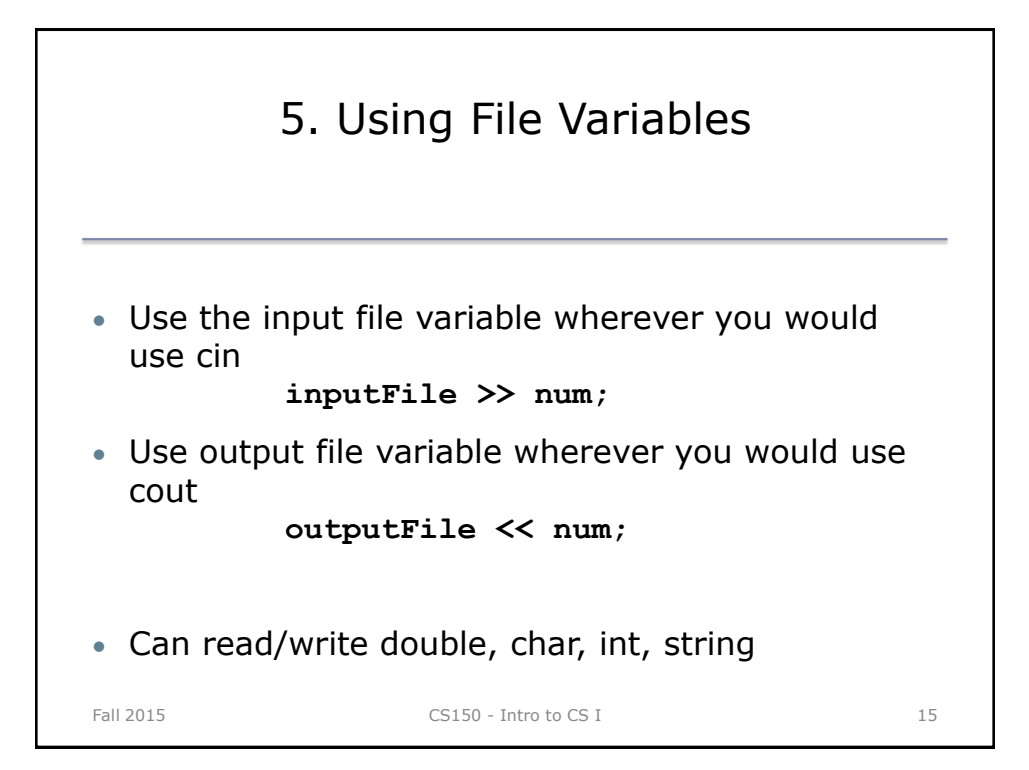

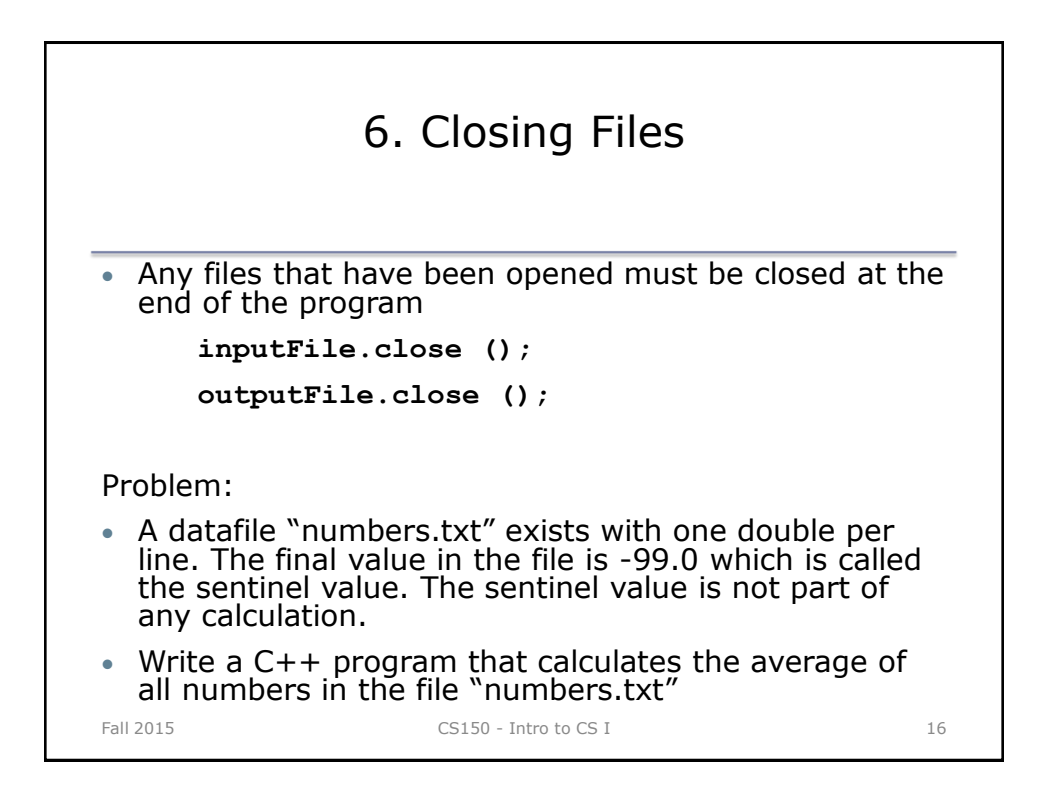